Die

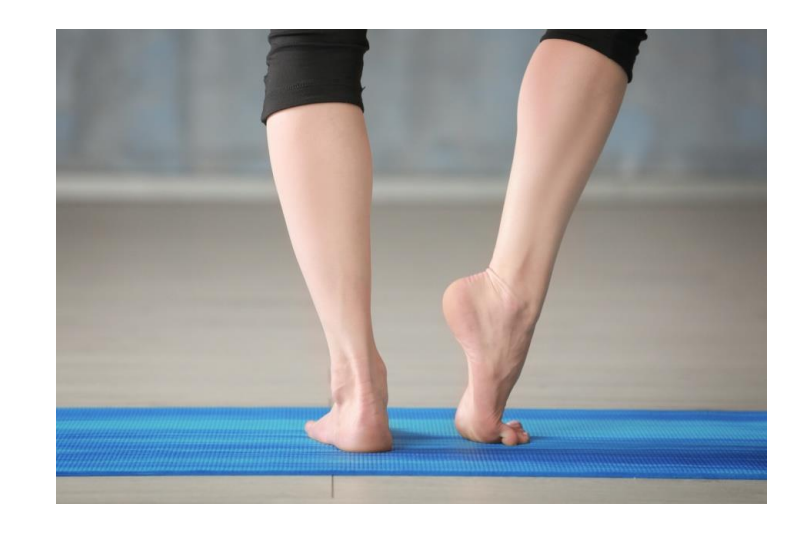

Fußschule

## *Workshop Hallux valgus*

*Mit Rene Kowalski, Lebensbaum-konzept.de*

*27.09.2020 oder 15.11.2020 14:00 - 16:00 Uhr pro Veranstaltung 30,-€*

Fußdeformationen hängen eng mit falschen Haltungs- und Bewegungsmustern sowie mit schwacher Fußmuskulatur zusammen. Sie lernen im Workshop, Ihre Fußmuskulatur gezielt zu kräftigen und Ihre Füße im Alltag naturgerecht zu belasten. Das erleichtert Ihnen die Auf- und Ausrichtung Ihres Körpers und eine gesunde Gangart.

Mit Hilfe der Do it yourself-Übungen können Sie sich in der Regeneration unterstützen. Im Workshop lernen und erleben Sie:

- **Mobilisierende und kräftigende Selbsthilfe-Übungen gegen Fußdeformationen**
- **Übungen zur Stabilisierung und Entlastung der Sprunggelenke**
- **Diskrete Übungen für den Alltag** unter dem Esstisch, an der Bushaltestelle …
- **Warum ein aktiver Beckenboden wichtig ist für die Füße** und umgekehrt
- **Die Tiefenmuskulatur des gesamten Körpers zu wecken** zur Entlastung der Füße
- Nicht nur die "Do's", sondern auch die "Dont's", um die Füße nicht zu schädigen

## **[kontakt@yoga-vitalis.de](mailto:kontakt@yoga-vitalis.de) oder 0176 97658184**